### 56**接続**

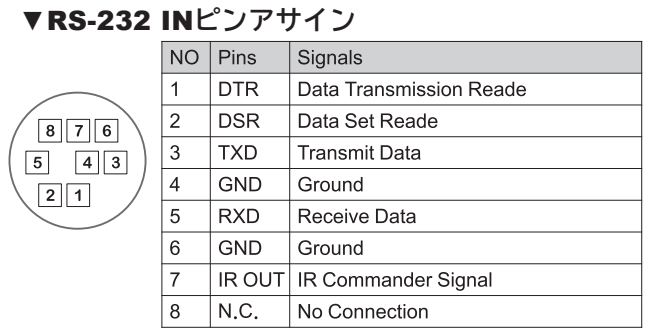

#### ▼RS-232**接続図**

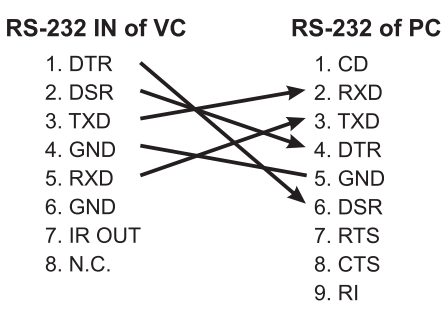

## %'FG!(&&接続

# **RS-422** 123456789

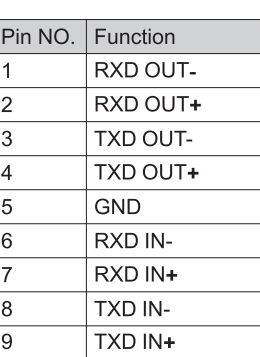

# ▼FG!(&&接続

Marshallカメラに適用

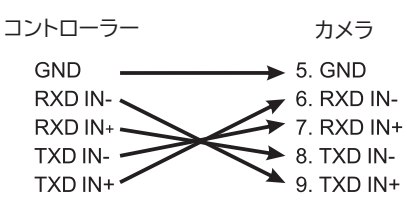

# ▼FG!(&&接続

#### SONYカメラに適用

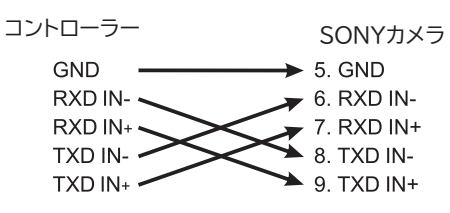

### ▼RS-232 OUT**ピンアサイン**

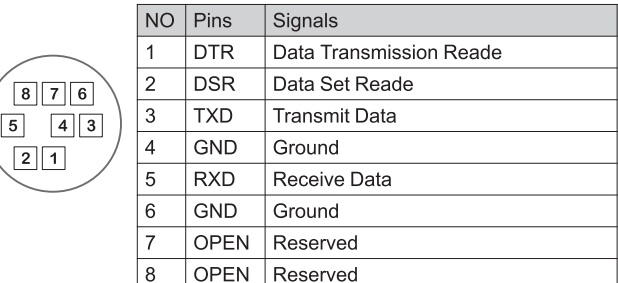

#### ▼RS-232**接続図**

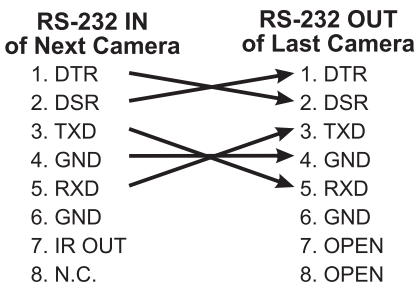

### ▼RS-**ピンアサイン** ▼RS-**シリアル接続**

 $\overline{1}$ **NC** 

 $\overline{c}$  $NC$ 

 $\sqrt{3}$  $_{\rm NC}$ 

 $\overline{4}$  $_{\rm NC}$ 

 $\,$  5  $\,$ GND

 $\,$  6  $\,$ 

 $\overline{7}$ 

 $\,8\,$ 

 $\overline{9}$ 

▼**最大7台のカメラをデイジーチェーン接続できます。**

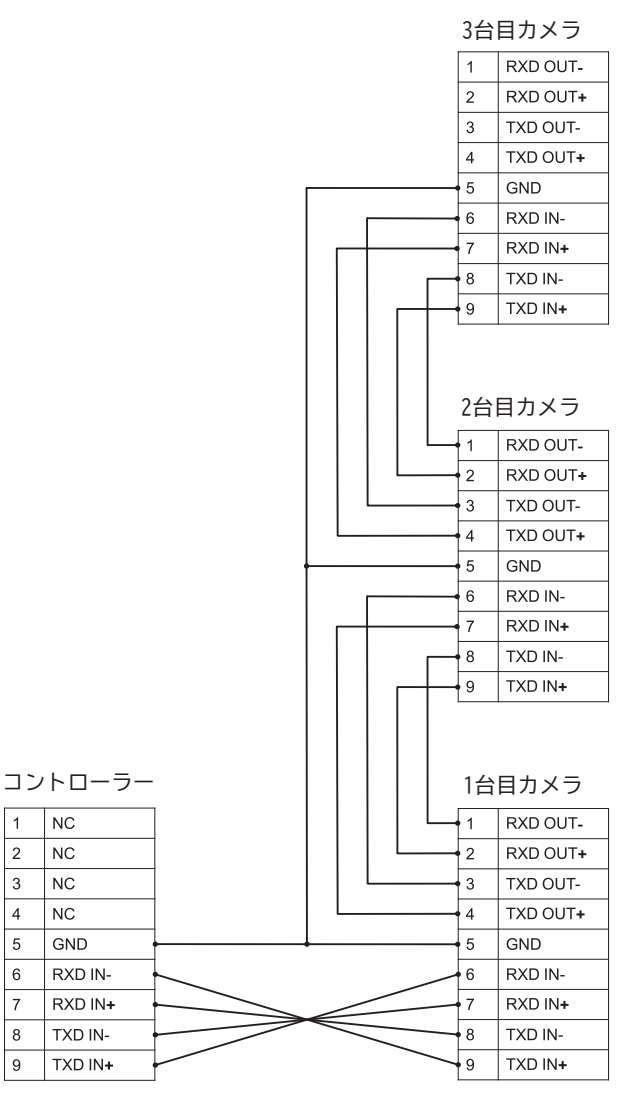

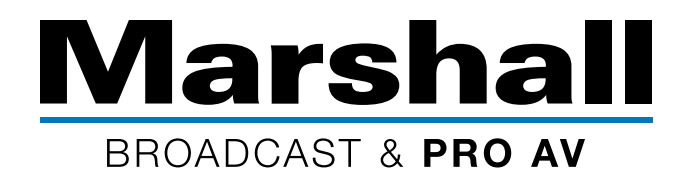

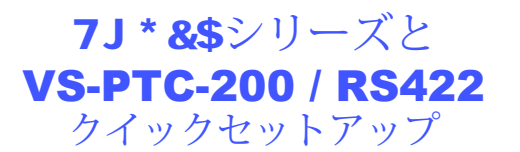

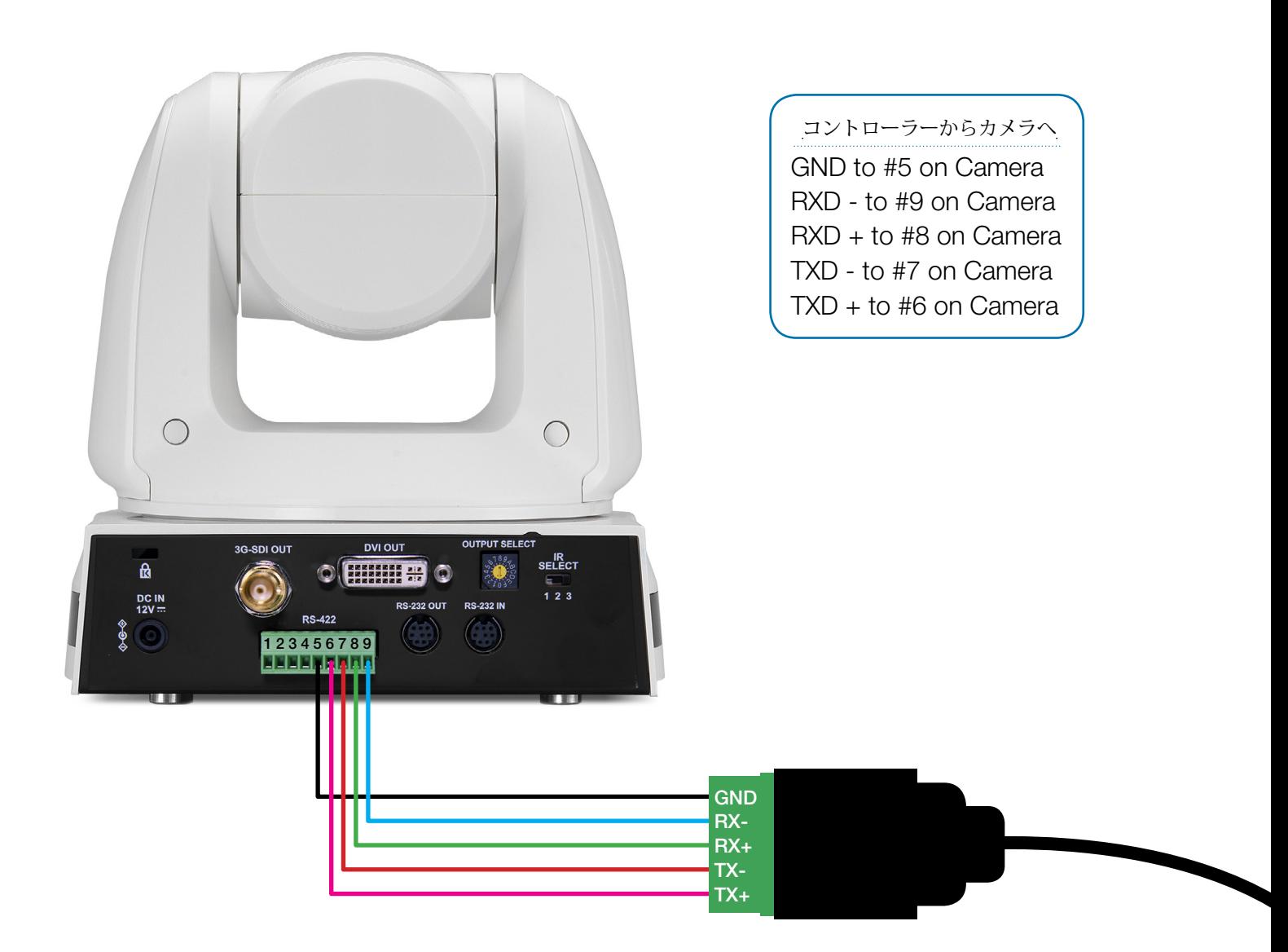

カメラセッティング Protocol - VISCA Baud Rate - 9600 Camera ID - #1 Control Port - RS422

コントローラーセッティング Set up ADMIN PIN #111111 CAMERA SETTINGS - ENTER CAM ID #1 - ENTER PROTOCOL - V - ENTER BAUD RATE - 9600 - ENTER ADDRESS - #1 ENTER It will bring you back to the start hit ESC - Move Joystick